# %MktRoll Macro

The %MktRoll autocall macro constructs a choice design from a linear arrangement. See the following pages for examples of using the %MktRoll macro in the design chapter: 134 and 192. Also see the following pages for examples of using this macro in the discrete choice chapter: 312, 320, 357, 387, 429, 505, 546, 556, 575, 607, 617, 628 and 636. Additional examples appear throughout this chapter. The %MktRoll macro takes as input a SAS data set containing an experimental design with one row per choice set, the linear arrangement, for example, a design created by the %MktEx macro. This data set is specified in the design= option. This data set has one variable for each attribute of each alternative in the choice experiment. The output from this macro is an out= SAS data set is the *choice design* containing the experimental design with one row per alternative per choice set. There is one column for each different attribute. For example, in a simple branded study, design= could contain the variables x1-x5 which contain the prices of each of five alternative brands. The output data set would have one factor, Price, that contains the price of each of the five alternatives. In addition, it would have the number (or optionally the name) of each alternative.<sup>∗</sup>

The rules for determining the mapping between factors in the design= data set and the out= data set are contained in the key= data set. For example, assume that the design= data set contains the variables x1-x5 which contain the prices of each of five alternative brands: Brand A, B, C, D, and E. The choice design has two factors, Brand and Price. Brand A price is made from x1, Brand B price is made from x2, ..., and Brand E price is made from x5. A convenient way to get all the names in a variable list like x1-x5 is with the %MktKey macro. The following step creates the five names in a single column:

%mktkey(5 1)

The %MktKey macro produces the following data set:

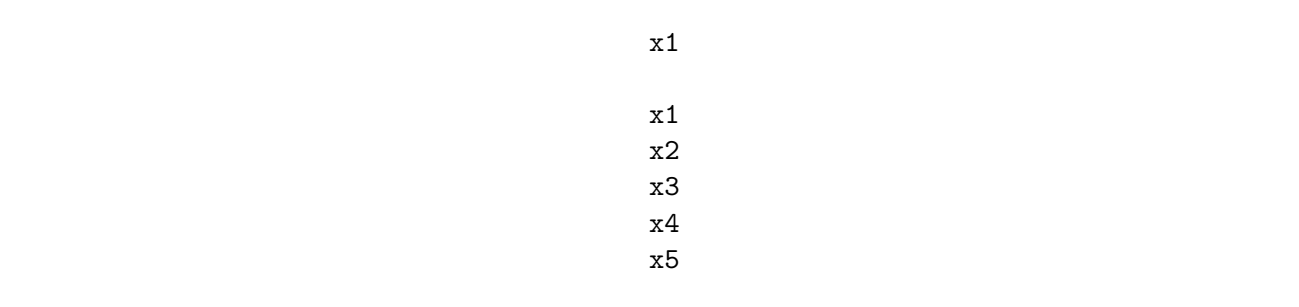

The following step creates the Key data set:

<sup>∗</sup>See page 67 for an explanation of the linear arrangement of a choice design versus the arrangement of a choice design that is more suitable for analysis.

```
data key;
   input (Brand Price) ($);
   datalines;
A x1
B x2
C x3
D x4
E x5
;
```
This data set has two variables. Brand contains the brand names, and Price contains the names of the factors that are used to make the price effects for each of the alternatives. The out= data set will contain the variables with the same names as the variables in the key= data set.

The following step creates the linear arrangement with one row per choice set:

%mktex(3 \*\* 5, n=12)

The following step creates the choice design with one row per alternative per choice set:

%mktroll(design=randomized, key=key, out=sasuser.design, alt=brand)

Consider, for example, a randomized data set that contains the following row:

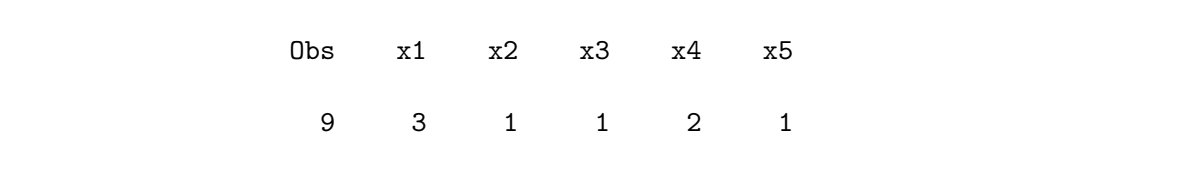

Then the data set SASUSER.DESIGN contains the following rows:

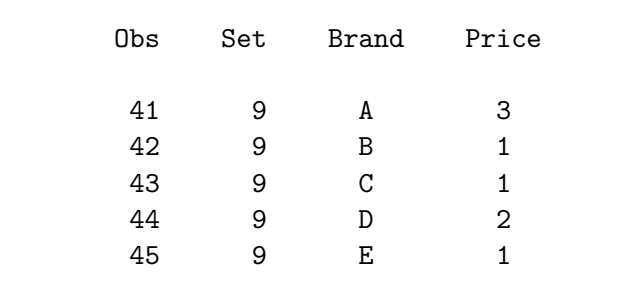

The price for Brand A is made from  $x1=3, \ldots$ , and the price for Brand E is made from  $x5=1$ .

Now assume that there are three alternatives, each a different brand, and each composed of four factors: Price, Size, Color, and Shape. In addition, there is a constant alternative. First, the %MktEx macro is used to create a design with 12 factors, one for each attribute of each alternative. The following step creates the design:

%mktex(2 \*\* 12, n=16, seed=109)

The following step creates the key= data set:

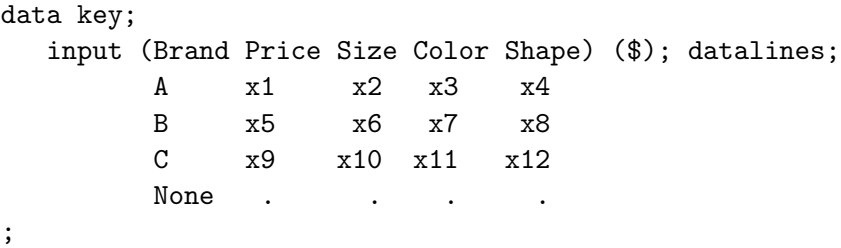

It shows that there are three brands, A, B, and C, and also None.

Brand A is created from Brand = "A", Price =  $x1$ , Size =  $x2$ , Color =  $x3$ , Shape =  $x4$ .

Brand B is created from Brand = "B", Price =  $x5$ , Size =  $x6$ , Color =  $x7$ , Shape =  $x8$ .

Brand C is created from Brand = "C", Price =  $x9$ , Size =  $x10$ , Color =  $x11$ , Shape =  $x12$ .

The constant alternative is created from Brand = "None" and none of the attributes. The "." notation is used to indicate missing values in input data sets. The actual values in the Key data set are blank (character missing).

The following step creates the design with one row per alternative per choice set:

```
%mktroll(design=randomized, key=key, out=sasuser.design, alt=brand)
```
Consider, for example, a randomized data set that contains the following row:

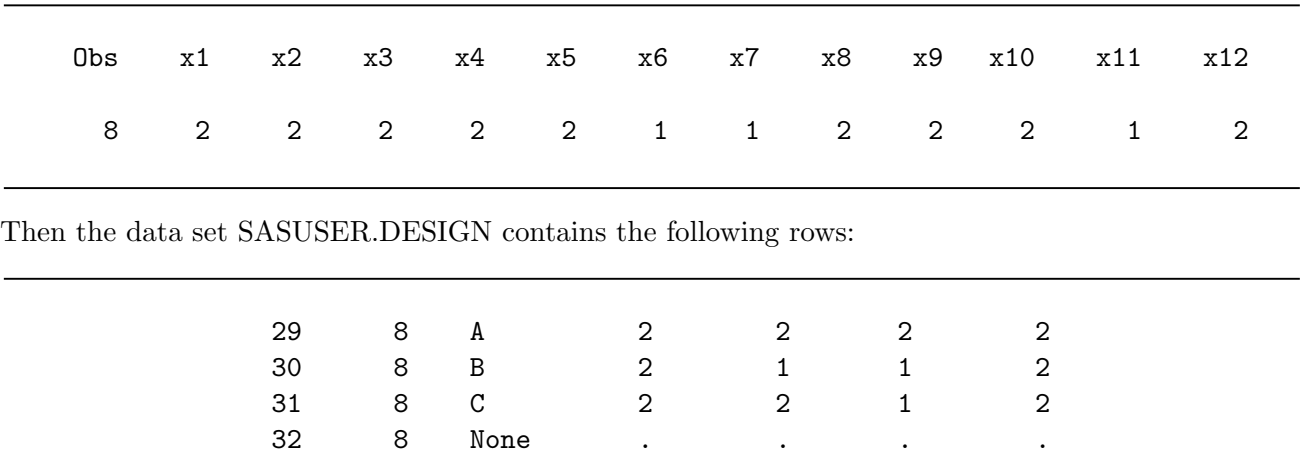

Now assume like before that there are three branded alternatives, each composed of four factors: Price, Size, Color, and Shape. In addition, there is a constant alternative. Also, there is an alternativespecific factor, Pattern, that only applies to Brand A and Brand C. First, the %MktEx macro is used to create a design with 14 factors, one for each attribute of each alternative. The following step creates the design:

%mktex(2 \*\* 14, n=16, seed=114)

The following step creates the key= data set:

```
data key;
  input (Brand Price Size Color Shape Pattern) ($);
  datalines;
A x1 x2 x3 x4 x13
B x5 x6 x7 x8 .
C x9 x10 x11 x12 x14
None
;
```

```
It shows that there are three brands, A, B, and C, plus None.
```
Brand A is created from Brand = "A", Price =  $x1$ , Size =  $x2$ , Color =  $x3$ , Shape =  $x4$ , Pattern = x13.

Brand B is created from Brand = "B", Price =  $x5$ , Size =  $x6$ , Color =  $x7$ , Shape =  $x8$ .

Brand C is created from Brand = "C", Price =  $x9$ , Size =  $x10$ , Color =  $x11$ , Shape =  $x12$ , Pattern  $=$   $x14$ .

The constant alternative is **Brand** = "None" and none of the attributes.

The following step creates the design with one row per alternative per choice set:

%mktroll(design=randomized, key=key, out=sasuser.design, alt=brand)

Consider, for example, a randomized data set that contains the following row:

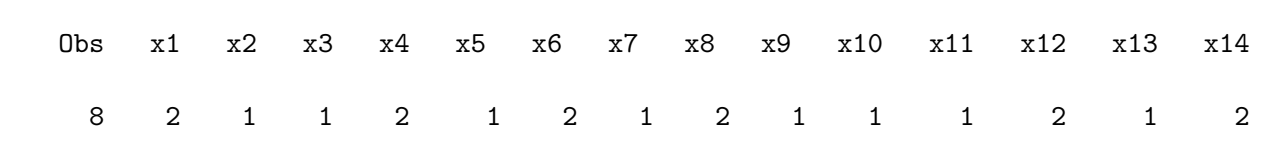

Then the data set SASUSER.DESIGN contains the following rows:

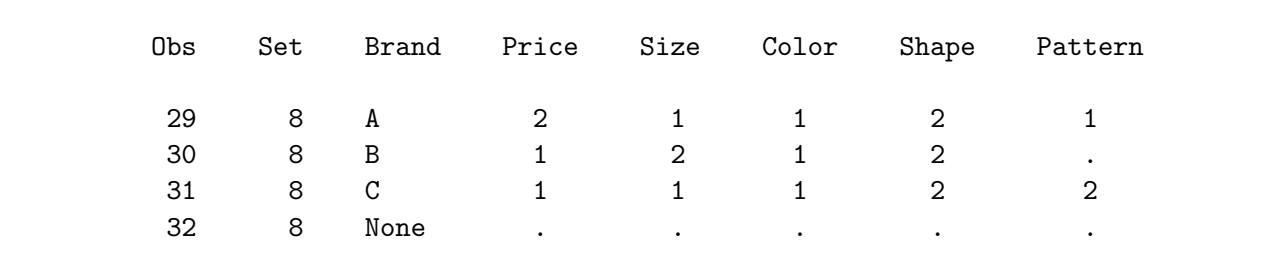

Now assume we are going to fit a model with price cross-effects so we need  $x1$ ,  $x5$ , and  $x9$  (the three price effects) available in the out= data set. See pages 444 and 468 for other examples of cross-effects. The following step creates the design:

%mktroll(design=randomized, key=key, out=sasuser.design, alt=brand, keep=x1 x5 x9)

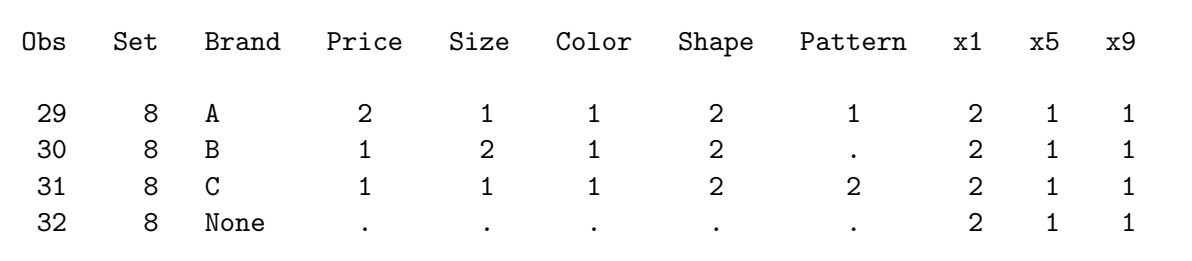

Now the data set also contains the three original price variables, for example, as follows:

Every value in the key= data set must appear as a variable in the design= data set. The macro displays a warning if it encounters a variable name in the design= data set that does not appear as a value in the key= data set.

# %MktRoll Macro Options

The following options can be used with the %MktRoll macro:

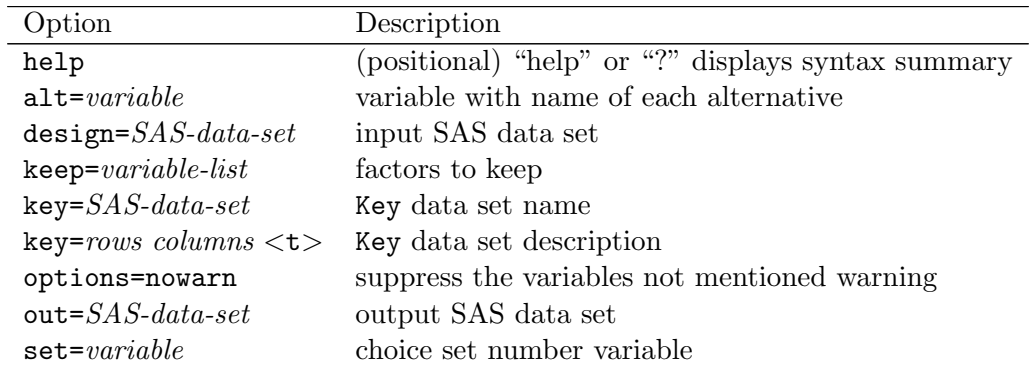

You can specify either of the following to display the option names and simple examples of the macro syntax:

%mktroll(help) %mktroll(?)

You must specify the design= and key= options.

## $\mathbf{alt} = \text{variable}$

specifies the variable in the key= data set that contains the name of each alternative. Often this is something like alt=Brand. When alt= is not specified, the macro creates a variable  $\text{Alt}\_$  that contains the alternative number.

## design= SAS-data-set

specifies an input SAS data set with one row per choice set. The design= option must be specified.

## $\textbf{keep} = \textit{variable-list}$

specifies factors from the design= data set that should also be kept in the out= data set. This option is useful to keep terms that are used to create cross-effects.

## $key = SAS\text{-}data\text{-}set \mid list$

specifies the rules for mapping the design= data set to the out= data set. The key= option must be specified. It has one of two forms. 1) The key= option names an input SAS data set containing the rules for mapping the design= data set to the out= data set. The structure of this data set is described in detail in the preceding examples. 2) When you want the key= data set to exactly match the data set that comes out of the MktKey macro, you can specify the argument to the MktKey macro directly in the key= option, and the %MktRoll macro will make the key=key data set for you. In other words, the following two specifications are equivalent:

%mktkey(3 3 t) %mktroll(design=design, key=key, out=frac) %mktroll(design=design, key=3 3 t, out=frac)

## options= options-list

specifies binary options. By default, none of these options are specified. Specify one or more of the following values after options=.

## nowarn

does not display a warning when the design= data set contains variables not mentioned in the key= data set. Sometimes this is perfectly fine.

## $out =$   $SAS-data-set$

specifies the output SAS data set. If out= is not specified, the DATAn convention is used.

## $set= \text{variable}$

specifies the variable in the out= data set that will contain the choice set number. By default, this variable is named Set.

## %MktRoll Macro Notes

This macro specifies options nonotes throughout most of its execution. If you want to see all of the notes, submit the statement %let mktopts = notes; before running the macro. To see the macro version, submit the statement %let mktopts = version; before running the macro.